## **Opinion**

## Planning Update

with Margaret Howell Chair of the Group Battle Neighbourhood Plan Your monthly update

## Battle Neighbourhood Plan

irst of all, I must thank those of you (some 200) who took the time and trouble to complete feedback during the consultation of the Battle Civil Parish Neighbourhood Plan Pre-Submission Regulation 14 document. This is a statutory part of the process, and without it, there is no way the plan can proceed.

As you know, we had five physical sites where as many documents as possible could be seen by residents, and a venue for completing the paper feedback forms supplied there. In addition, more comprehensive information was available on our website. Feedback could be made there, and also on our email address: enquiries@battleneighbourhoodplan.co.uk

The group is in the process of diligently analysing the information gleaned from your comments, and all will be taken into account in amending the Plan. For example, during the last two weeks we have had four meetings lasting between three and four hours each, including Sunday afternoon, to look at the comments, and decide upon

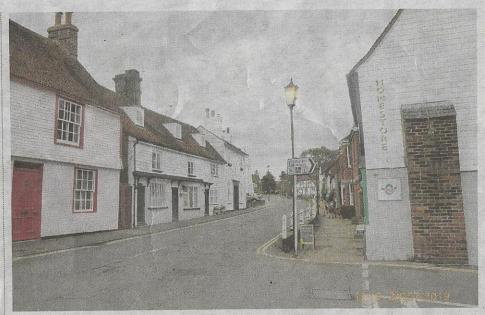

Unfortunately, despite setting out the criteria for commenting, some residents still wish to see changes to the town which cannot be part of the Neighbourhood Plan.

We all know how congested the High Street and beyond can become, especially in rush hour, delivery times and rainy weather when children will be taken to school by car. These issues are beyond the scope of the plan, but we can all hope that when the final part of the Link Road is functioning, traffic will use that route rather than going through Battle, with its mediaeval street pattern.

Other comments were made regarding oversubscription at the local schools. We have been assured by the schools that they can cope, and that no children from the Civil Parish will be excluded. It may be that children attend from outside the area will no longer be accepted.

As well as the personal comments from residents, we had to respond to comments from the Statutory bodies that we are obliged to consult. By far the lengthiest document was that from Rother District Council. We had hoped to have a meeting with them next week, but the constraints now placed upon individuals by the COVID-19 virus has put an end to the conventional face to face meeting. So we are looking at alternative more modern forms of communication.

Watch this space, and please continue to look at our website "battleneighbourhoodplan.co.uk" and connect with us on" facebook.com/battleneighbourhoodplan"

This PDF document was edited with Icecream PDF Editor.

Upgrade to PRO to remove watermark.